# Cheatography

by Sara [\(lasago\)](http://www.cheatography.com/lasago/) via [cheatography.com/70899/cs/18250/](http://www.cheatography.com/lasago/cheat-sheets/1eva-php)

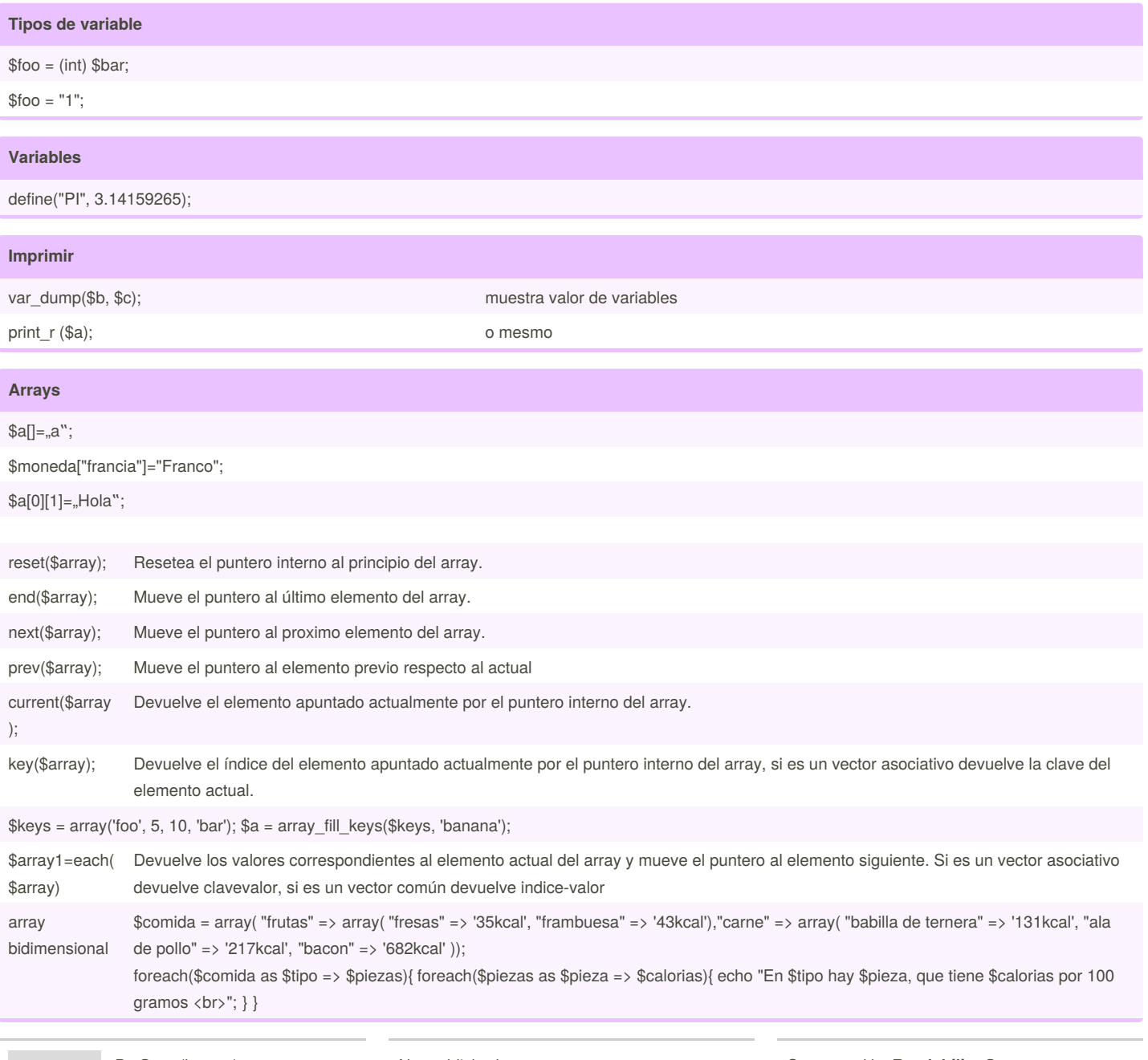

By **Sara** (lasago) [cheatography.com/lasago/](http://www.cheatography.com/lasago/) Not published yet. Last updated 19th February, 2019. Page 1 of 5.

# Cheatography

#### 1EVA PHP Cheat Sheet by Sara [\(lasago\)](http://www.cheatography.com/lasago/) via [cheatography.com/70899/cs/18250/](http://www.cheatography.com/lasago/cheat-sheets/1eva-php)

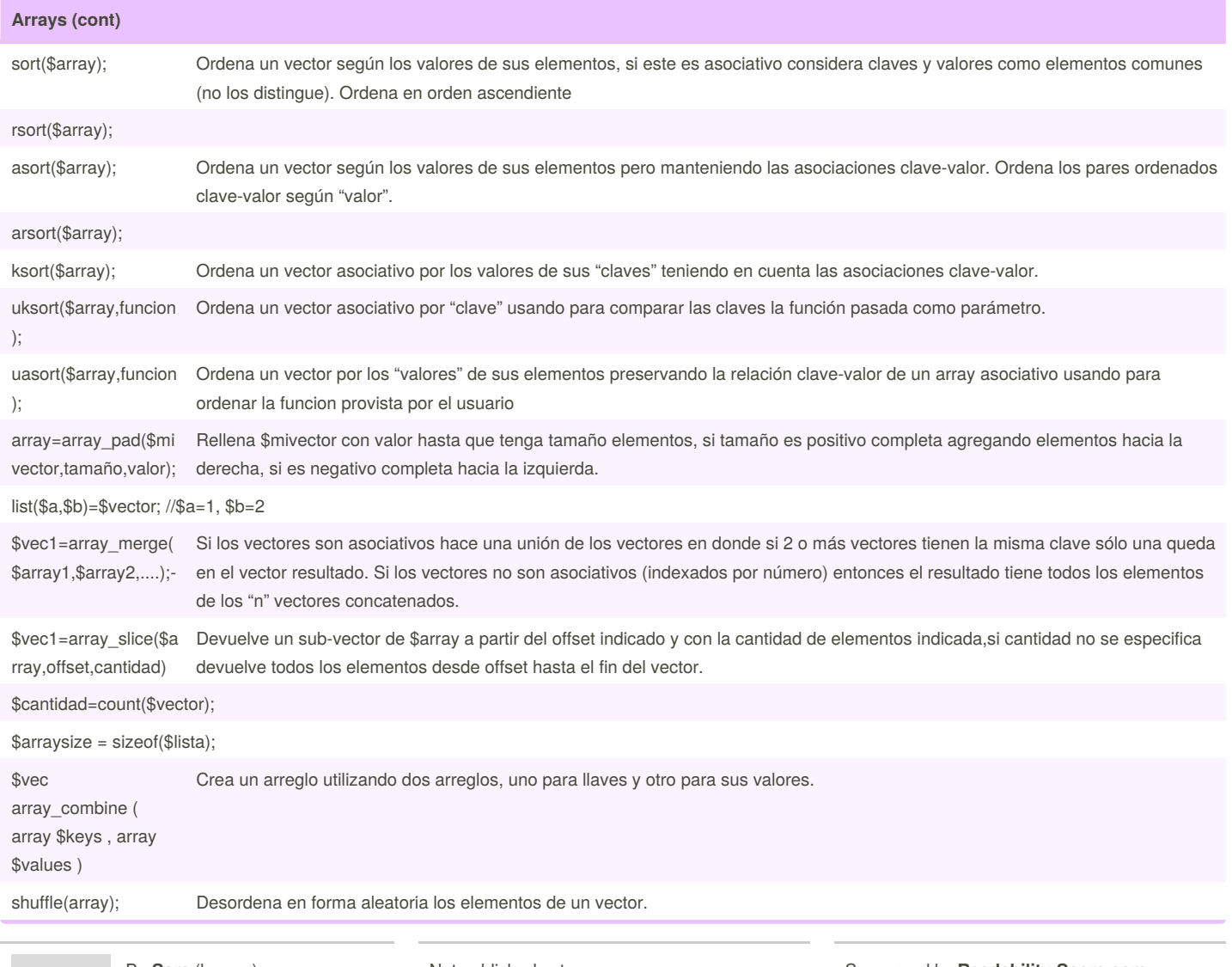

By **Sara** (lasago) [cheatography.com/lasago/](http://www.cheatography.com/lasago/) Not published yet. Last updated 19th February, 2019. Page 2 of 5.

by Sara [\(lasago\)](http://www.cheatography.com/lasago/) via [cheatography.com/70899/cs/18250/](http://www.cheatography.com/lasago/cheat-sheets/1eva-php)

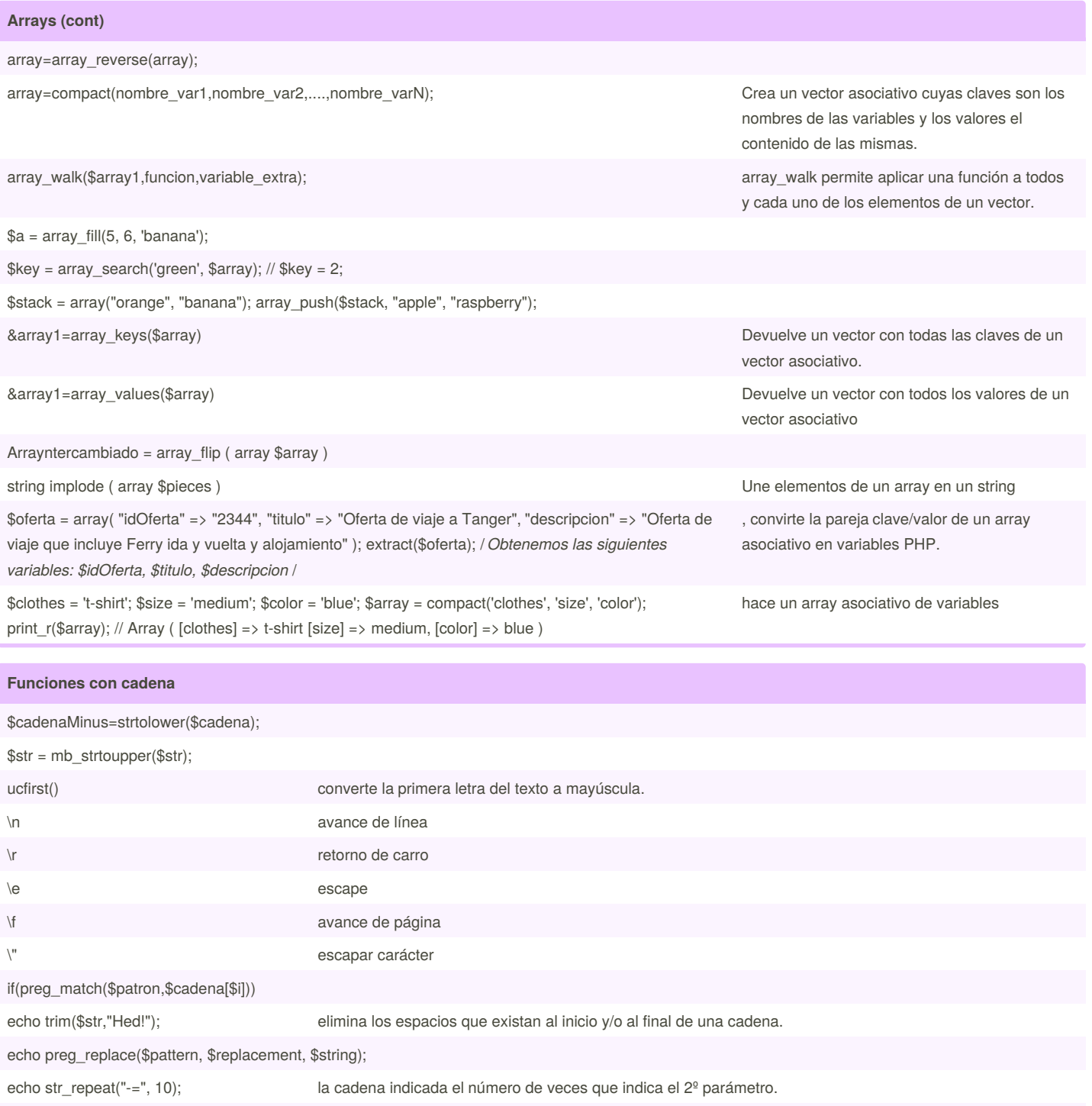

\$i=strlen(\$cadena) longitud

Cheatography

By **Sara** (lasago) [cheatography.com/lasago/](http://www.cheatography.com/lasago/)

Not published yet. Last updated 19th February, 2019. Page 3 of 5.

# Cheatography

## by Sara [\(lasago\)](http://www.cheatography.com/lasago/) via [cheatography.com/70899/cs/18250/](http://www.cheatography.com/lasago/cheat-sheets/1eva-php)

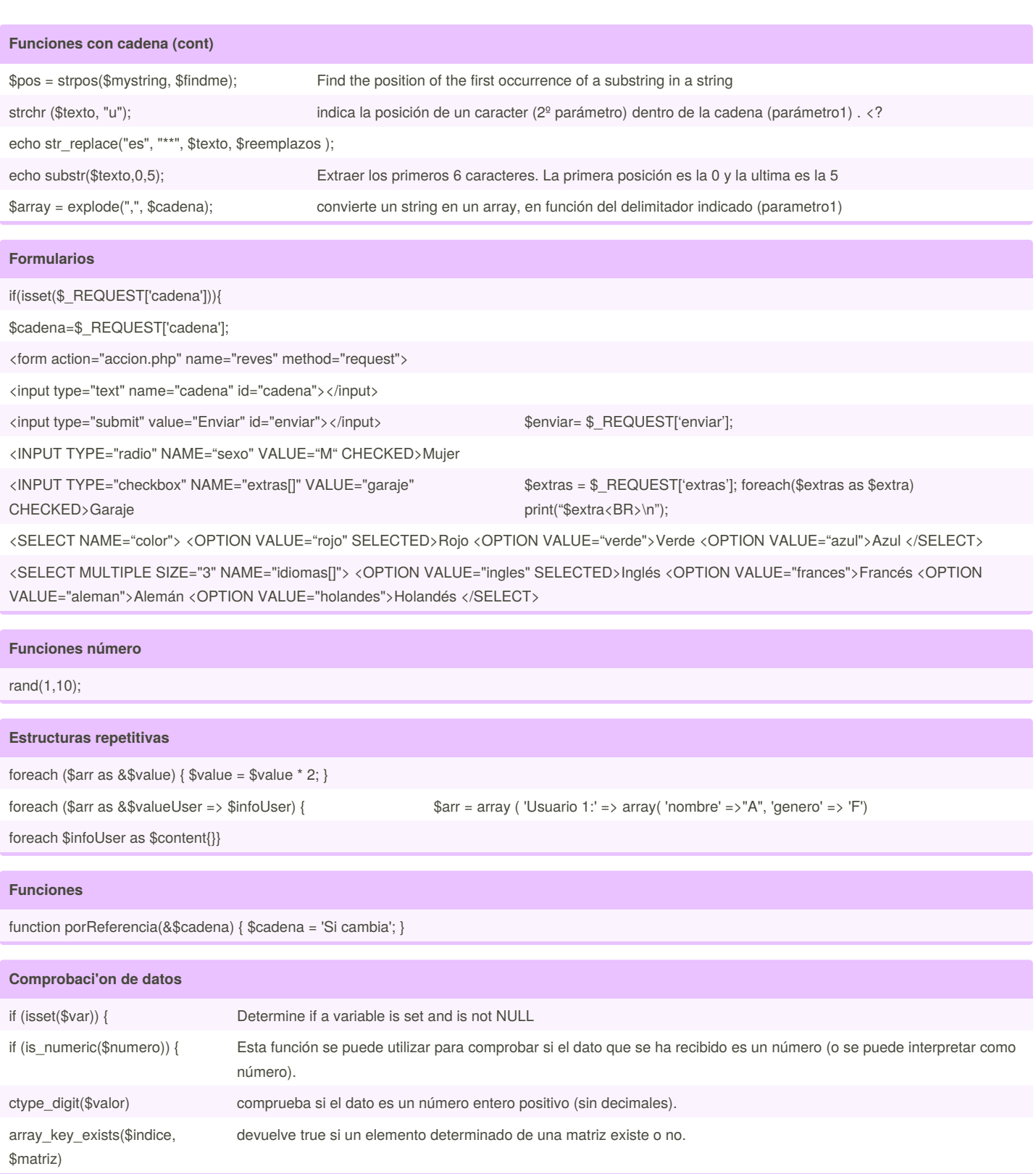

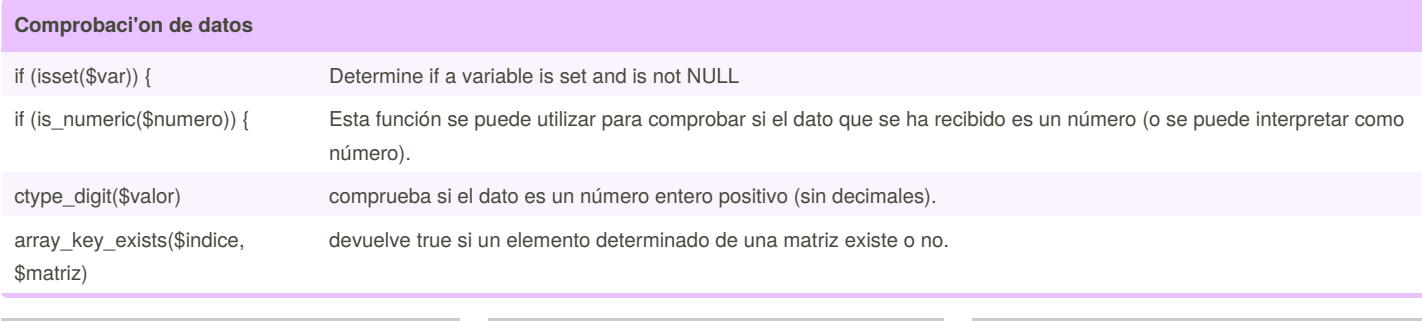

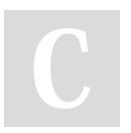

Not published yet. Last updated 19th February, 2019. Page 4 of 5.

## Cheatography

## by Sara [\(lasago\)](http://www.cheatography.com/lasago/) via [cheatography.com/70899/cs/18250/](http://www.cheatography.com/lasago/cheat-sheets/1eva-php)

#### **Regex**

preg\_match(\$pattern, substr(\$subject,3), \$matches, PREG\_OFFSET\_CAPTURE);

comprobar si un string empieza con unos caracteres concretos, despues de los delimitadores, el patron comenzará con el signo ^, parea el final \$

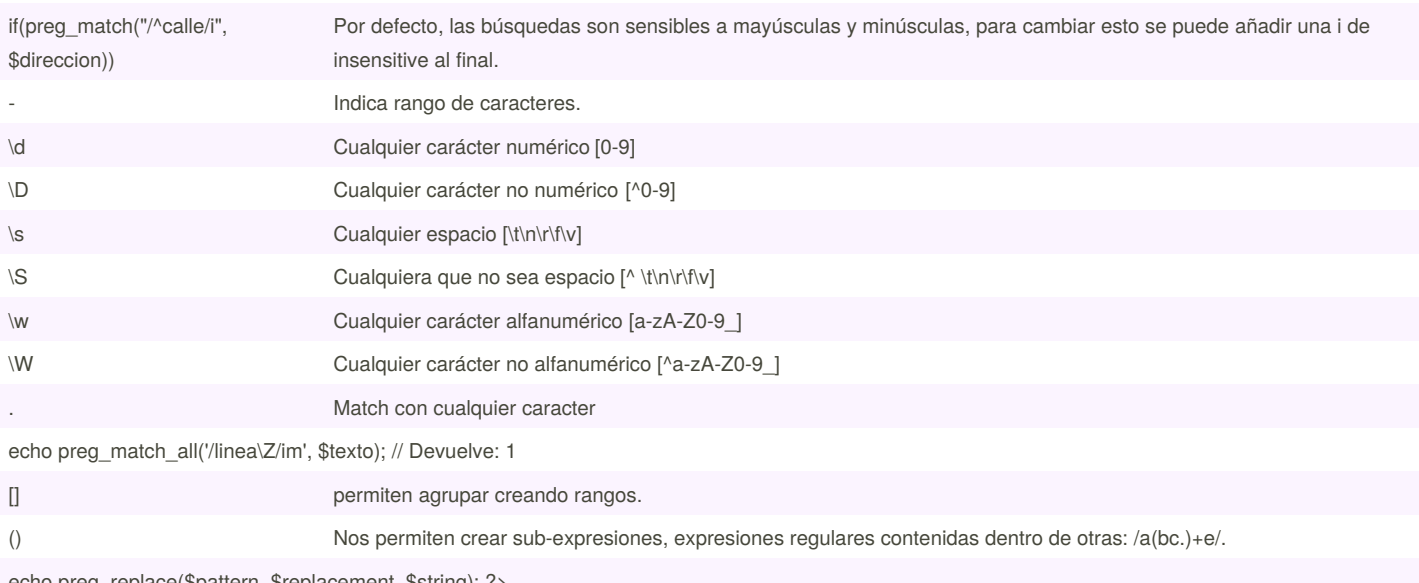

echo preg\_replace(\$pattern, \$replacement, \$string); ?>

By **Sara** (lasago)

[cheatography.com/lasago/](http://www.cheatography.com/lasago/)

#### **Funciones matemáticas**

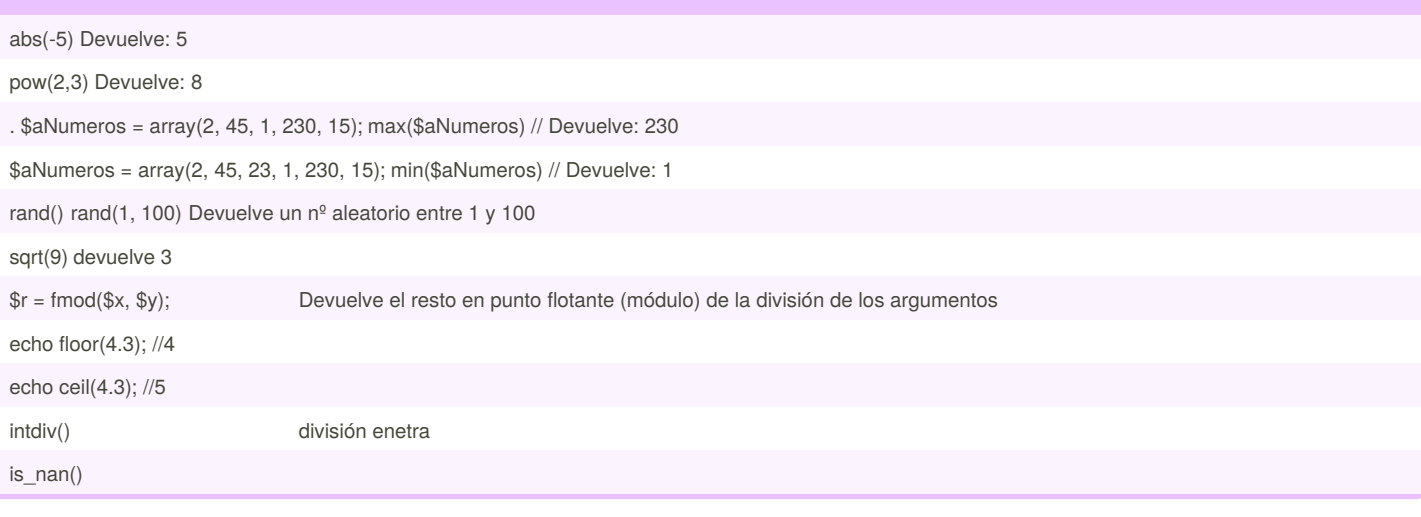

Not published yet. Last updated 19th February, 2019. Page 5 of 5.